## **FISA DE LUCRU PAINT**

Deschideţi aplicaţia PAINT.

1) Realizaţi următoarele desene în PAINT :

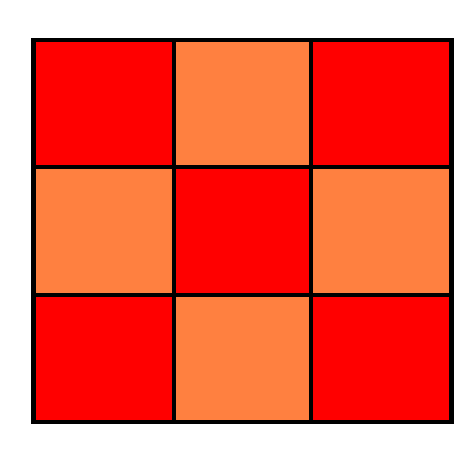

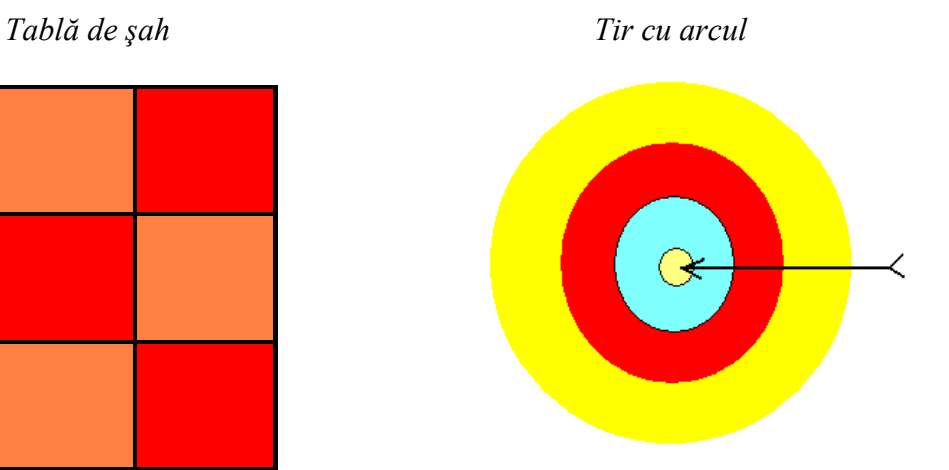

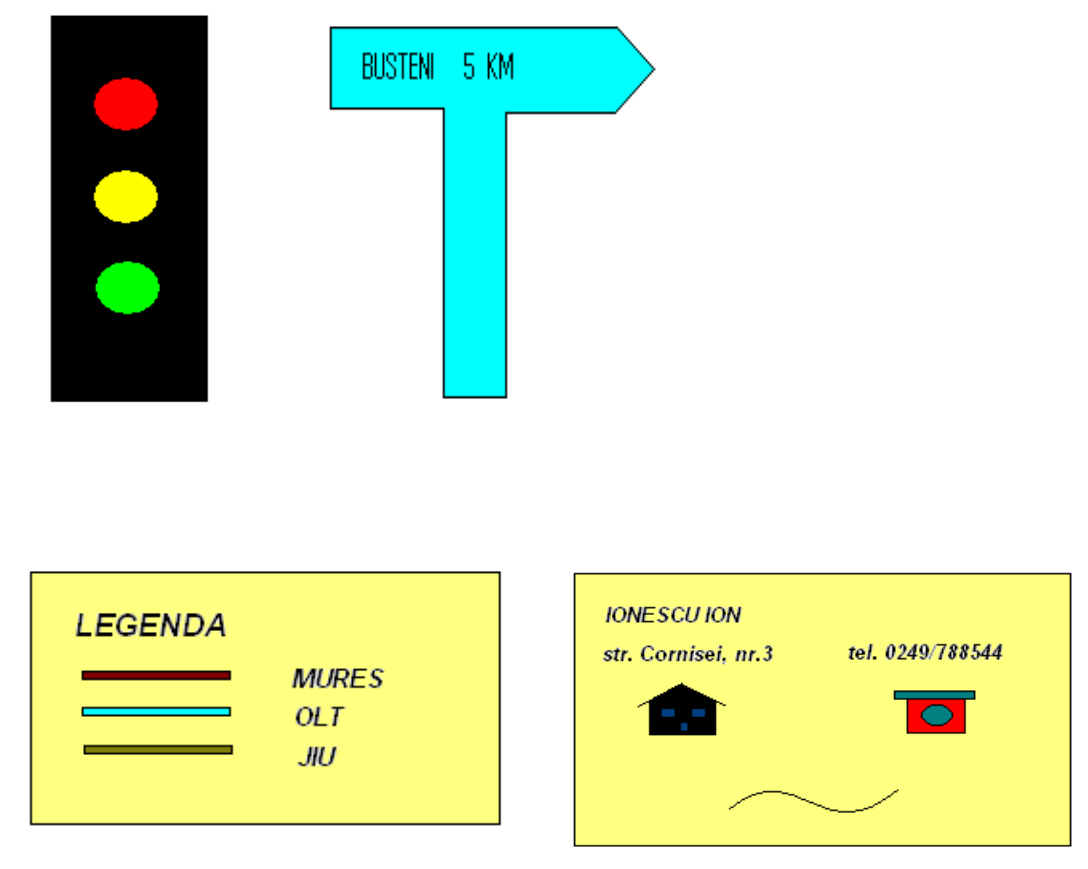

2) Realizati un desen cu tema: "La sanius"